#### COMP1511 PROGRAMMING FUNDAMENTALS

### LECTURE 13

Insert anywhere in the linked list Time to delete from a linked list

# LAST WEEK.

- Linked Lists
  - creating a list
  - inserting nodes at the head
  - traversing a list
  - inserting nodes at the tail

- Linked Lists -
  - inserting anywhere in a linked list
  - deleting nodes in a list
    - at the head
    - at the tail
    - in the middle
    - with only one item in a list

66

#### WHERE IS THE CODE?

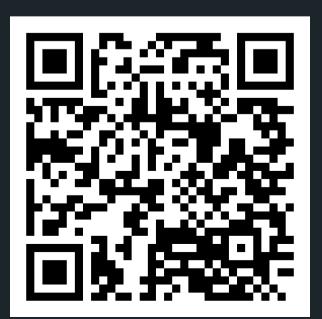

### Live lecture code can be found here:

HTTPS://CGI.CSE.UNSW.EDU.AU/~CS1511/23T1/LIVE/WEEK08/

#### WHY?

- Linked lists are dynamically sized, that means we can grow and shrink them as needed - efficient for memory!
- Elements of a linked list (called nodes) do NOT need to be stored contiguously in memory, like an array.
- We can add or remove nodes as needed anywhere in the list, without worrying about size (unless we run out of memory of course!)
- We can change the order in a linked list, by just changing where the next pointer is pointing to!
- Unlike arrays, linked lists are not random access data structures! You can only access items sequentially, starting from the beginning of the list.

WHAT IS A NODE?

- Each node has some data and a pointer to the next node (of the same data type), creating a linked structure that forms the list
- Let me propose a node structure like this:

```
struct node {
    int data;
    struct node *next;
};
```

#### node

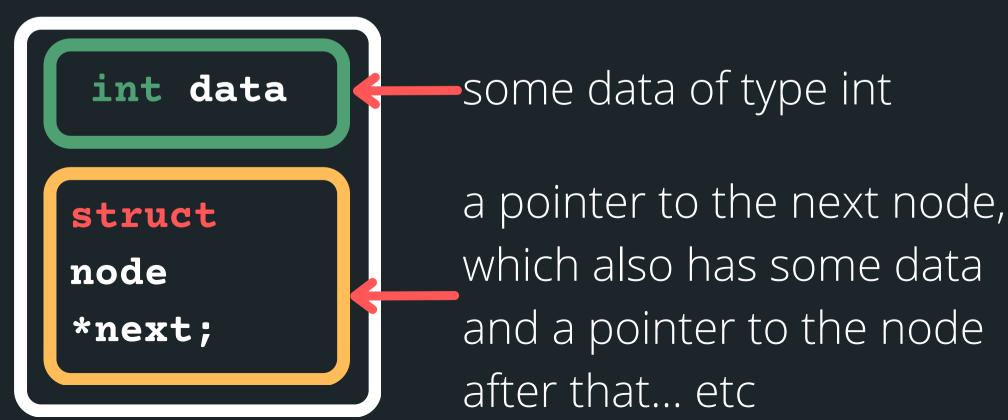

THE NODES ARE
LINKED TOGETHER (A
SCAVENGER HUNT
OF POINTERS)

 We can create a linked list, by having many nodes together, with each struct node next pointer giving us the address of the node that follows it

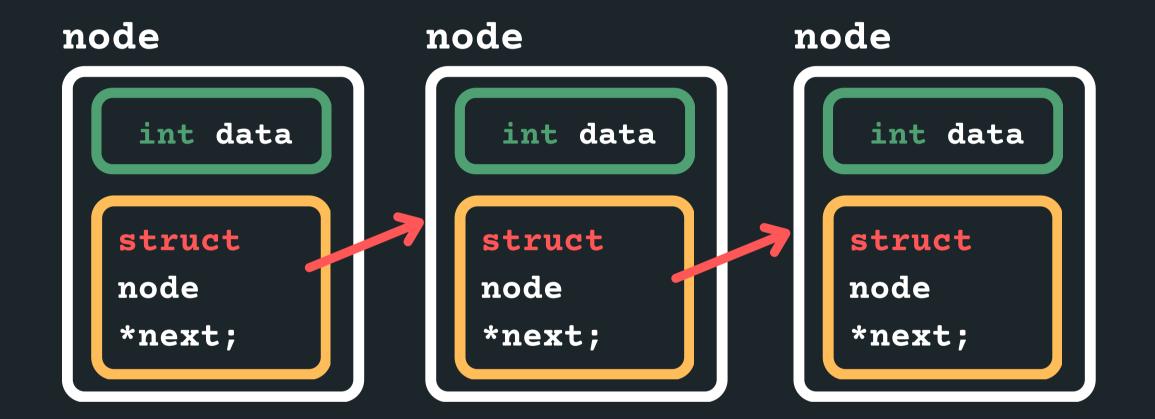

But how do I know where the linked list starts?

THE NODES ARE
LINKED TOGETHER (A
SCAVENGER HUNT
OF POINTERS)

What about a pointer to the first node?

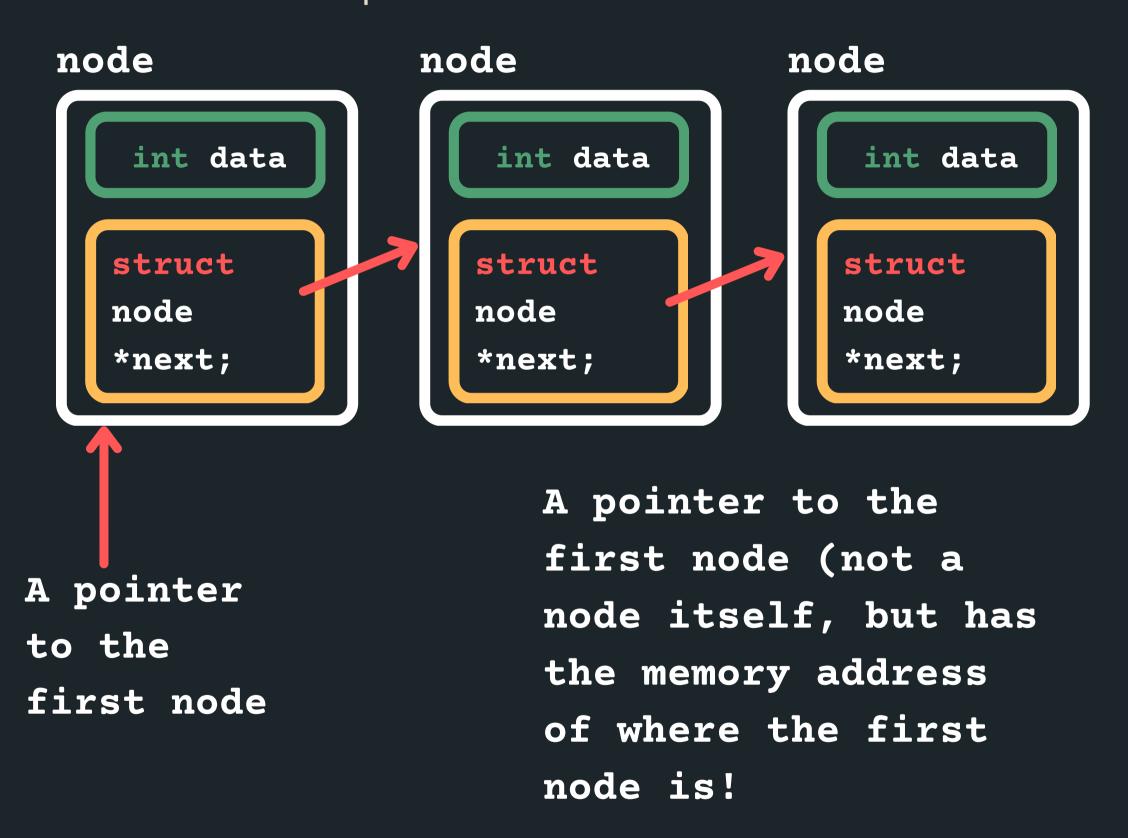

How do I know when my list is finished?

THE NODES ARE
LINKED TOGETHER (A
SCAVENGER HUNT
OF POINTERS)

Pointing to a NULL at the end!

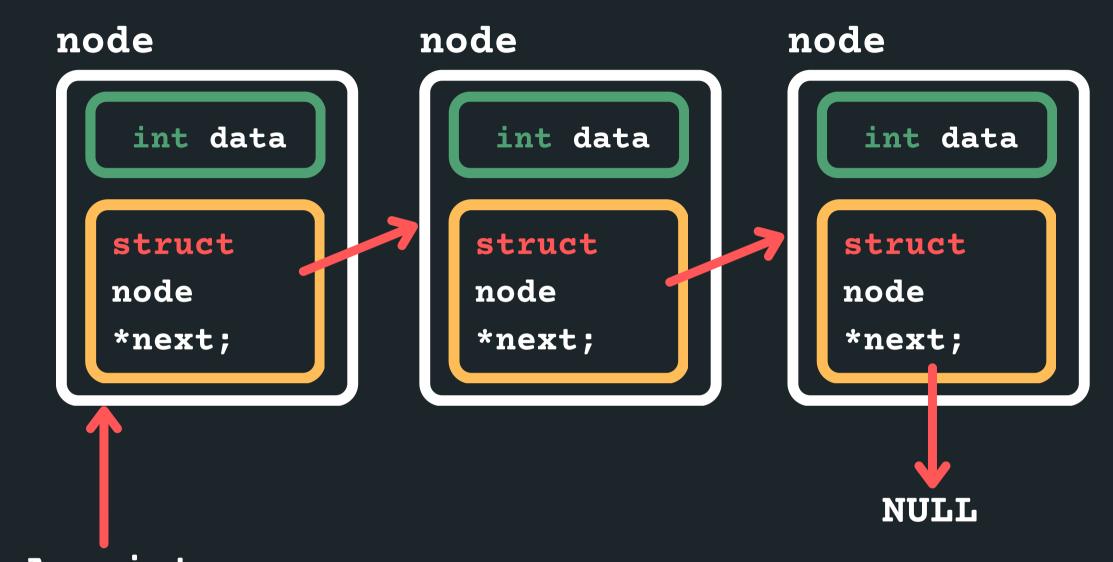

A pointer to the first node

THE NODES ARE
LINKED TOGETHER (A
SCAVENGER HUNT
OF POINTERS)

• For example, a list with: 1, 3, 5

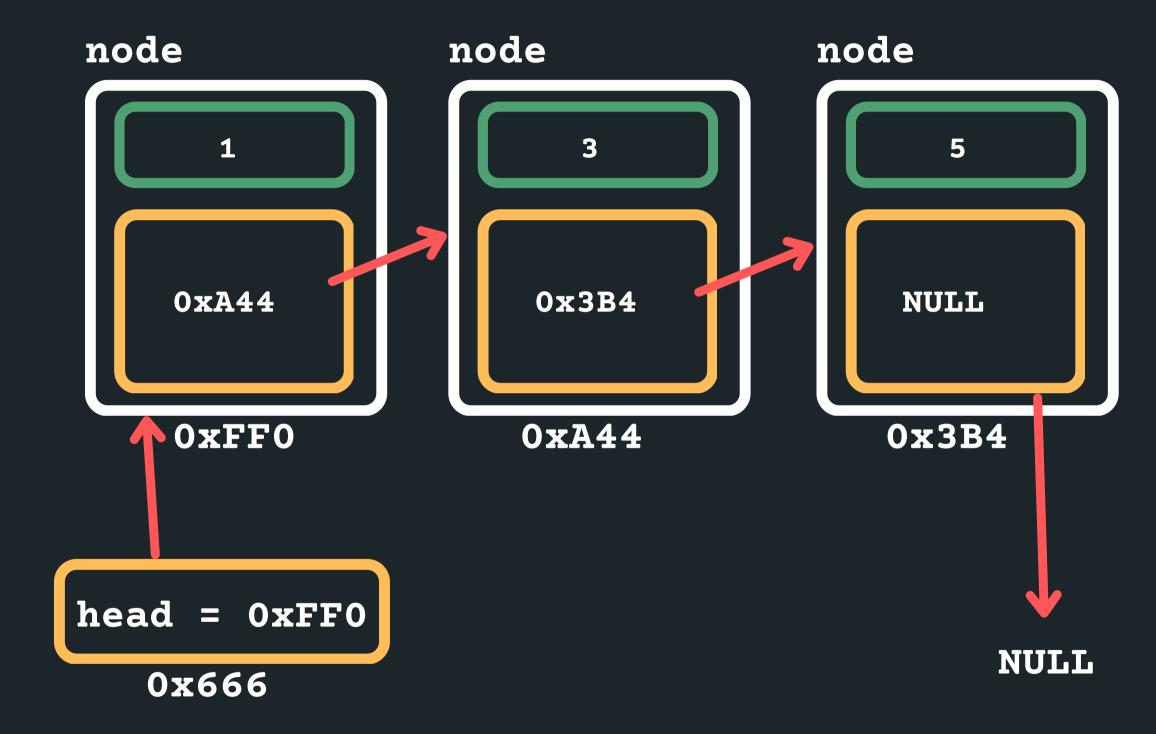

- In order to create a linked list, we would need to
  - Define struct for a node,
  - A pointer to keep track of where the start of the list is and
  - A way to create a node and then connect it into our list...

- Let's say we wanted to create a linked list with 5, 3, 1
  - Let's create the first node to start the list!
  - A pointer to keep track of where the start of the list is and by default the first node of the list
  - It will point to NULL as there are no other nodes in this list.

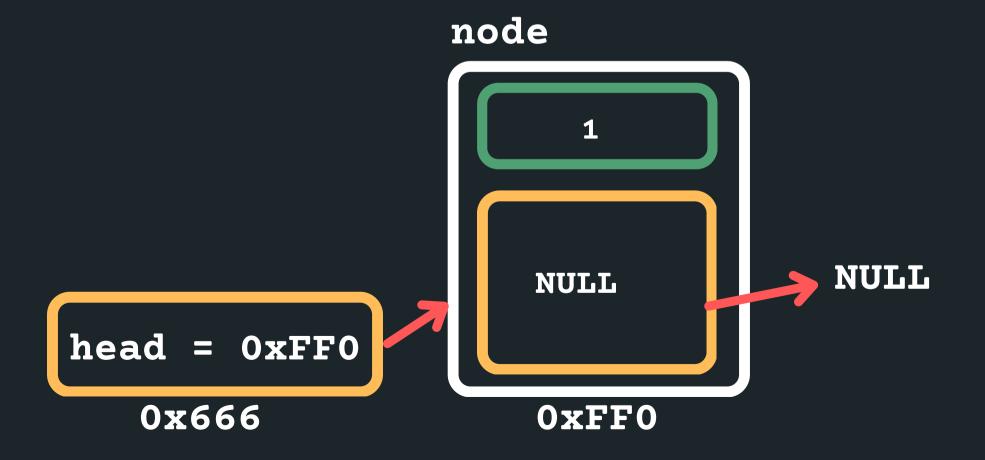

- Create the next node to store 3 into (you need memory)
- Assign 3 to data
- and insert it at the beginning so the head would now point to it and the new node would point to the old head

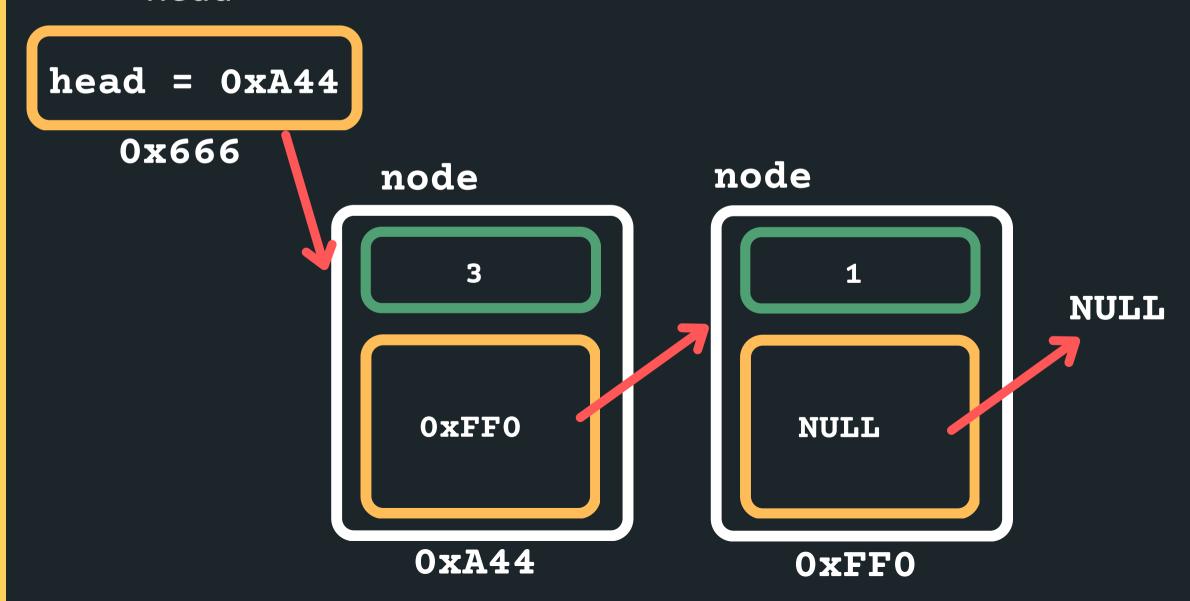

- Create the next node to store 5 into (you need memory)
- Assign 5 to data
- and insert it at the beginning so the head would now point to it and the new node would point to the old

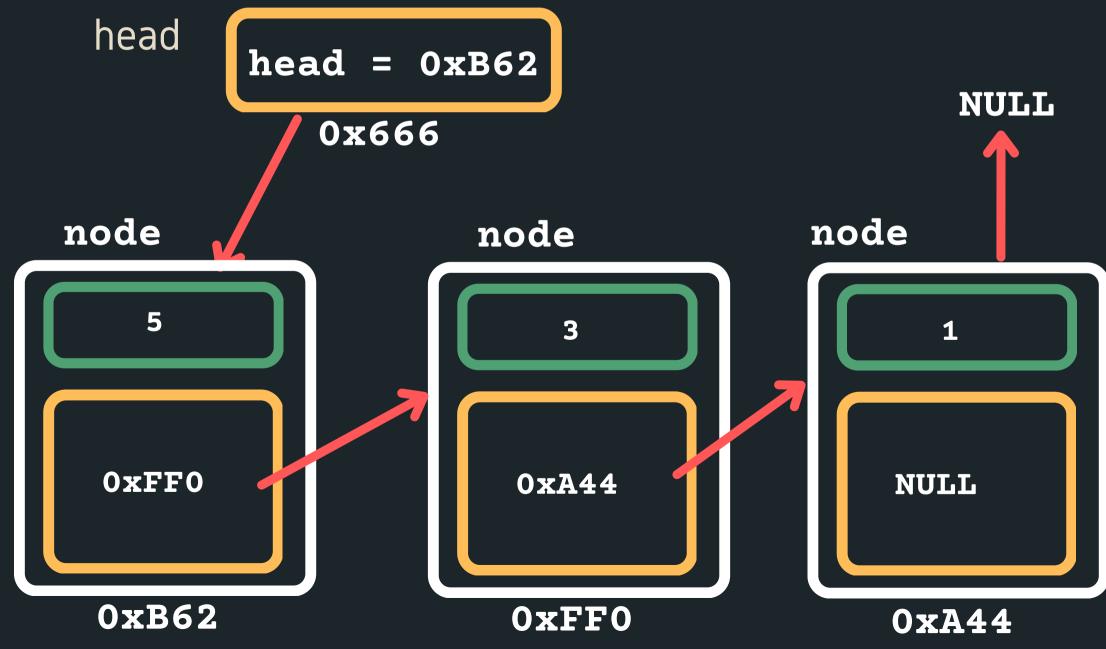

#### INSERTING

- Where can I insert in a linked list?
  - At the head
  - Between any two nodes that exist
  - After the tail as the last node

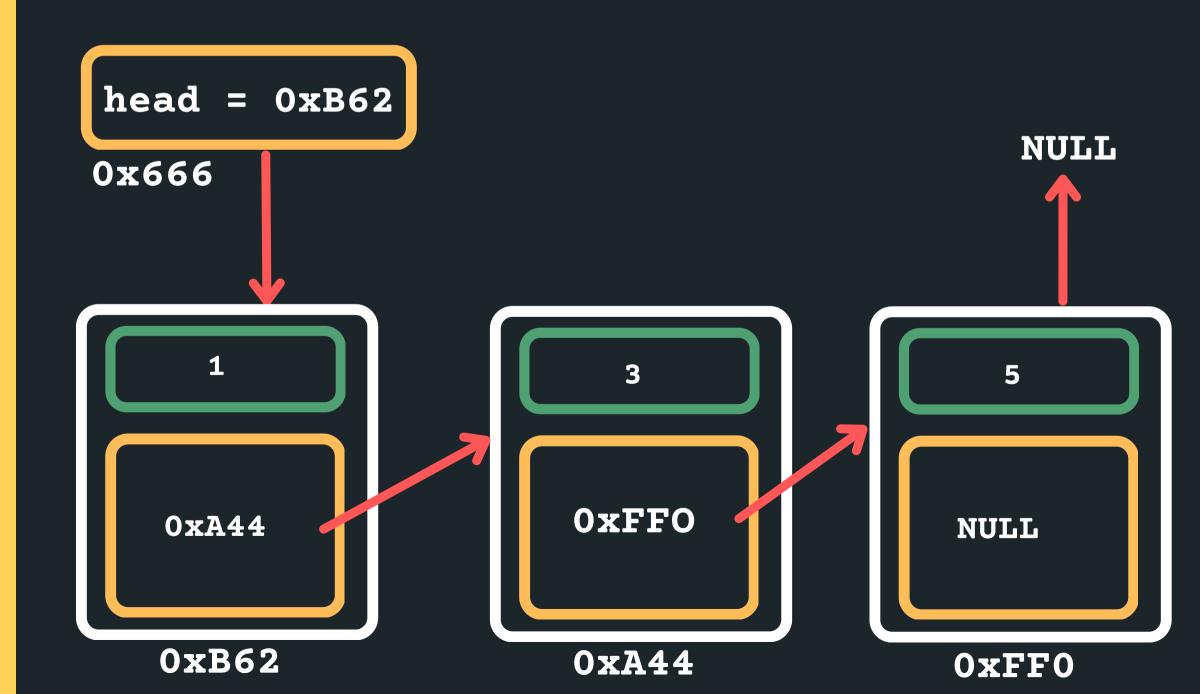

### PUTTING IT ALL TOGETHER IN CODE

- 1. Define our struct for a node
- 2. A pointer to keep track of where the start of the list is:
  - The pointer would be of type struct node, because it is pointing to the first node
  - The first node of the list is often called the 'head' of the list (last element is often called the 'tail')
- 3. A way to create a node and then connect it into our list...
  - Create a node by first creating some space for that node (malloc)
  - Initialise the data component on the node
  - Initialise where the node is pointing to
- 4. Make sure last node is pointing to NULL

### SO TRAVERSING A LINKED LIST...

- The only way we can make our way through the linked list is like a scavenger hunt, we have to follow the links from node to node (sequentially! we can't skip nodes)
- We have to know where to start, so we need to know the head of the list
- When we reach the NULL pointer, it means we have come to the end of the list.

#### INSERTING

- You should always consider and make sure your solution works:
  - Inserting into an empty list
  - Inserting at the head of the list
  - Inserting after the first node if there is only one node
  - 0 ...
- Draw a diagram!!!! It will allow you to easily see what are some potential pitfalls

## INSERT IN THE MIDDLE

• Let's consider an easy case to insert in the middle, find the size of the list and then divide that by 2 to find the middle...

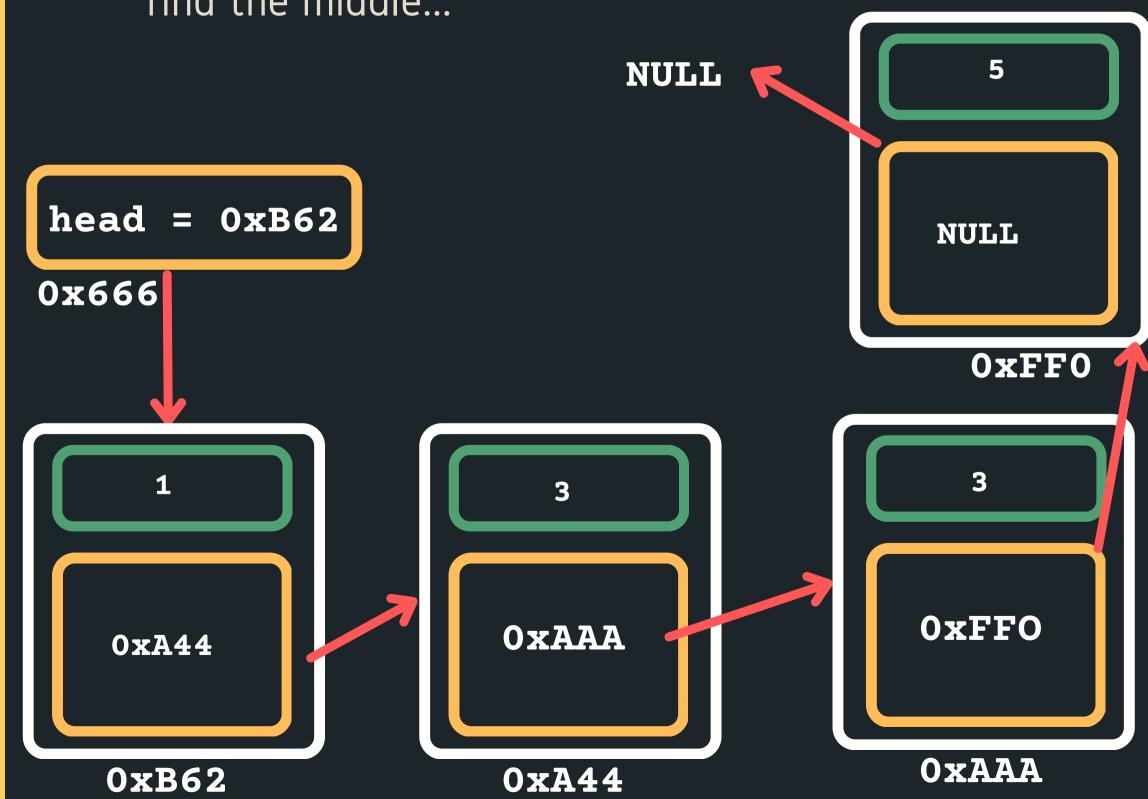

## INSERT IN THE MIDDLE

Move through the list to get to the second node

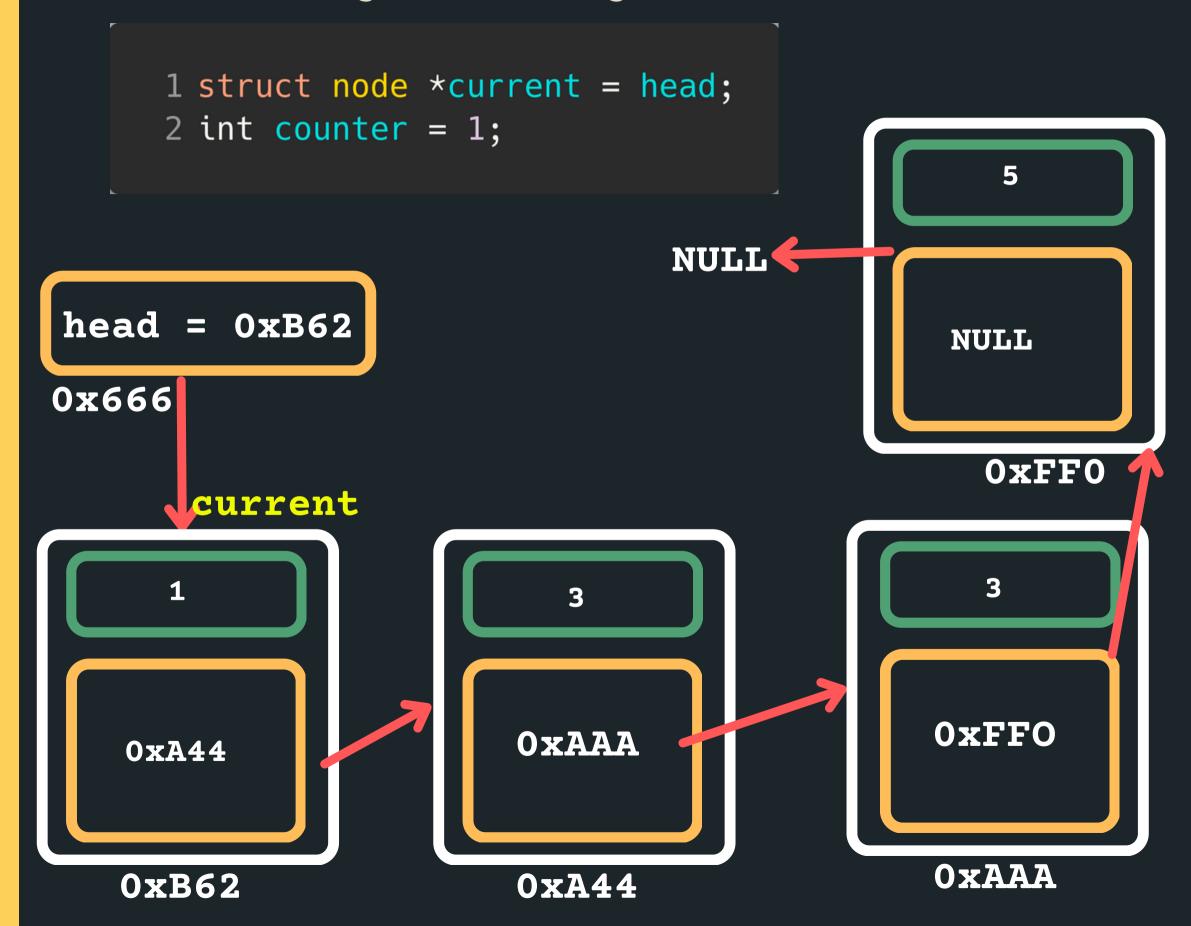

## INSERT IN THE MIDDLE

Move through the list to get to the second node

```
1 while (counter != size_linked_list/2) {
         current = current->next;
    3 }
                                NULL
head = 0xB62
                                              NULL
0x666
                                                0xFF0
                     current
                          3
                                             0xFF0
                        OxAAA
   0xA44
                                             OXAAA
   0xB62
                        0xA44
```

## INSERT IN THE MIDDLE

Make a new node to insert

0xA44

0xB62

```
1 struct node *new_node = malloc(sizeof(struct node));
     2 new_node->data = 13 //Example data!
     3 new_node->next = NULL;
                                    NULL
                         13
                       NULL
head = 0xB62
                                               NULL
0x666
                          0xBBB
                                               0xFF0
                     current
                                                 3
```

OxAAA

0xA44

0xFF0

**OXAAA** 

## INSERT IN THE MIDDLE

Connect the node in between the two nodes

```
1 new_node->next = current->next;
2 current->next = new_node;
```

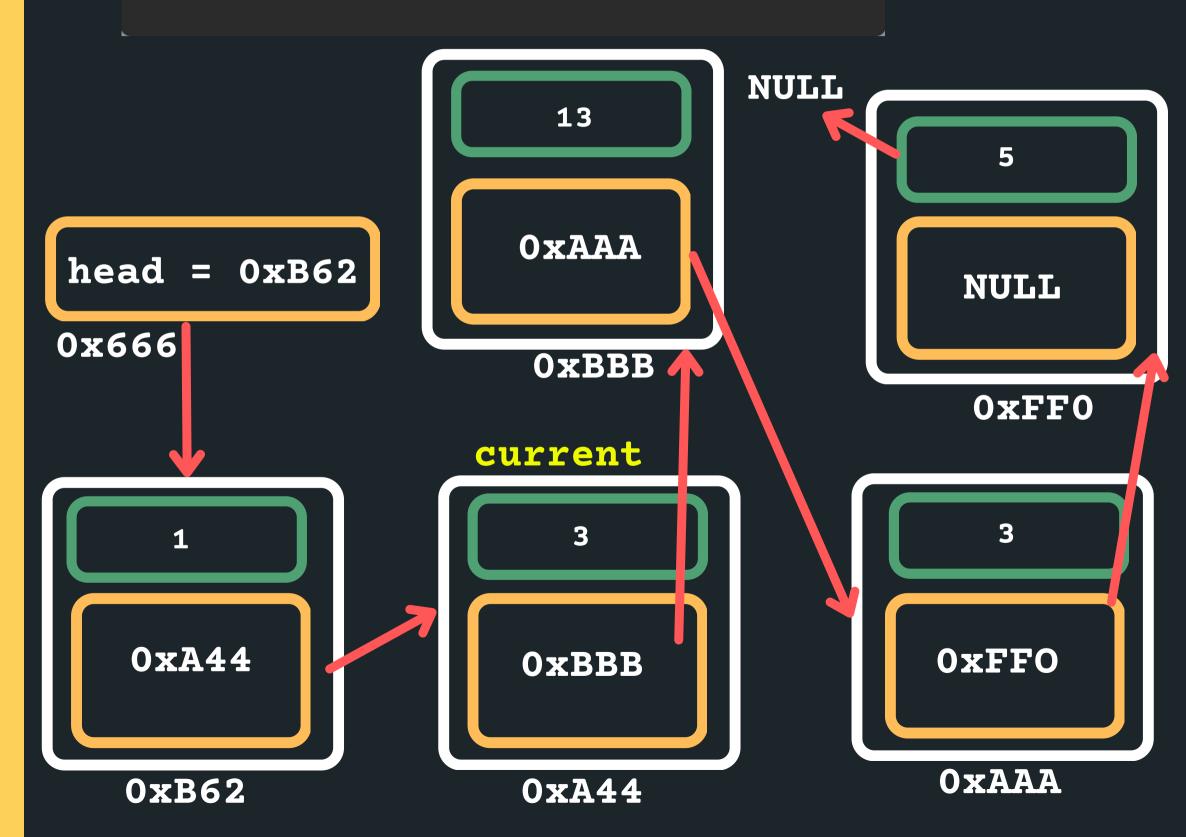

## LET'S INSERT IN THE MIDDLE?

- Great!
- Let't think of some conditions that may break this ...
  - What happens if it is an empty list?
  - What happens if there is only one item in the list?
- How can we safeguard?

# INSERT AFTER A PARTICULAR NODE?

- What about inserting in order into an ordered list?
   Let's try that as a problem and then walk through the code...
- So for example, I have a list with 1, 3, 5 and I wanted to insert a 4 into this list it would go after 3 ...
  - Let's try it!

### INSERTING A NODE

- In all instances, we follow a similar structure of what to do when inserting a node. Please draw a diagram for yourself to really understand what you are inserting and the logic of inserting in a particular way.
- To insert a node in a linked list:
  - Find where you want to insert the node (stop at the node after which you want to insert)
  - Malloc a new node for yourself
  - Point the new\_node->next to the current->next
  - Change the current->next to point to the new node
  - Consider possible edge cases, empty list, inserting at the head with only one item, etc etc.

# REAK TIME

Can you determine how many times do the minute and hour hands of a clock overlap in a day?

#### DELETING

- Where can I delete in a linked list?
  - Nowhere (if it is an empty list edge case!)
  - At the head (deleting the head of the list)
  - Between any two nodes that exist
  - At the tail (last node of the list)

### DELETING EMPTY LIST

- Deleting when nowhere! (it is an empty list)
  - Check if list is empty
  - If it is return NULL

```
struct node *current = head;
if (current == NULL){
    return NULL;
}
```

## DELETING ONE ITEM

• Deleting when there is only one item in the list

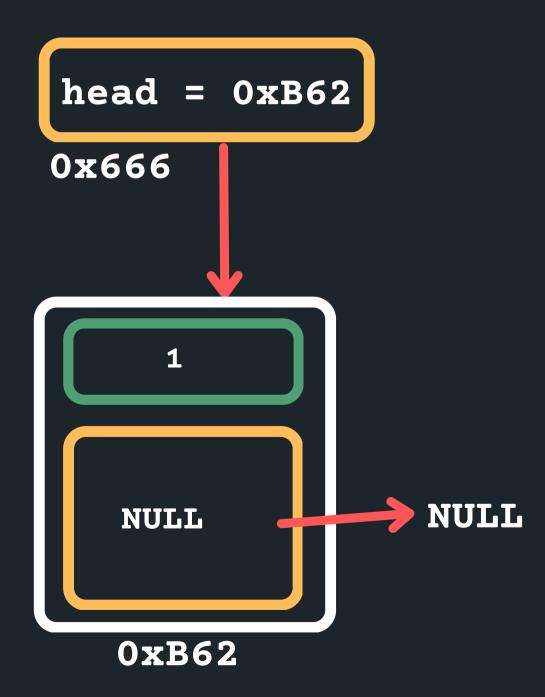

## DELETING ONE ITEM

- Deleting when there is only one item in the list
  - o free the head!

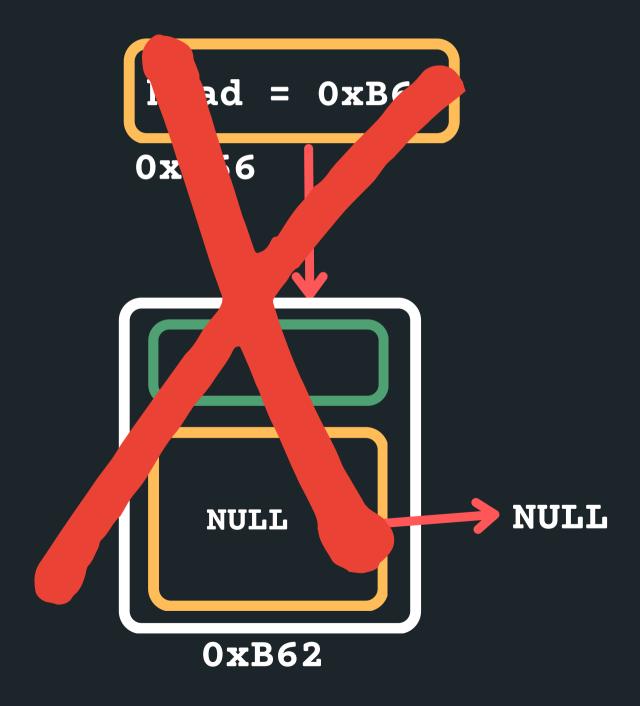

## DELETING THE HEAD WITH OTHER ITEMS

- Deleting when at the head of the list with other items in the list
  - Find the node that you want to delete (the head)

struct node \*current = head

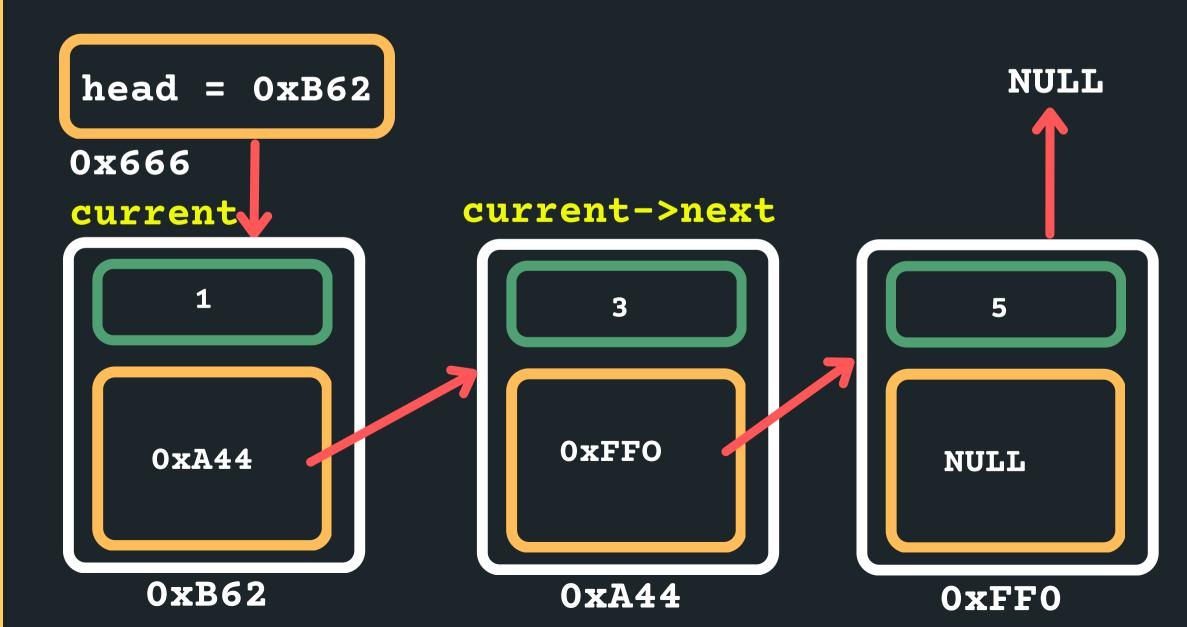

## DELETING THE HEAD WITH OTHER ITEMS

- Deleting when at the head of the list with other items in the list
  - Point the head to the next node

struct node \*new\_head = current->next; new\_head = 0xA44 NULL 0x666 current->next current 0xFF0 0xA44 NULL 0xB62 0xA44 0xFF0

## DELETING THE HEAD WITH OTHER ITEMS

- Deleting when at the head of the list with other items in the list
  - Delete the current head

free(current);

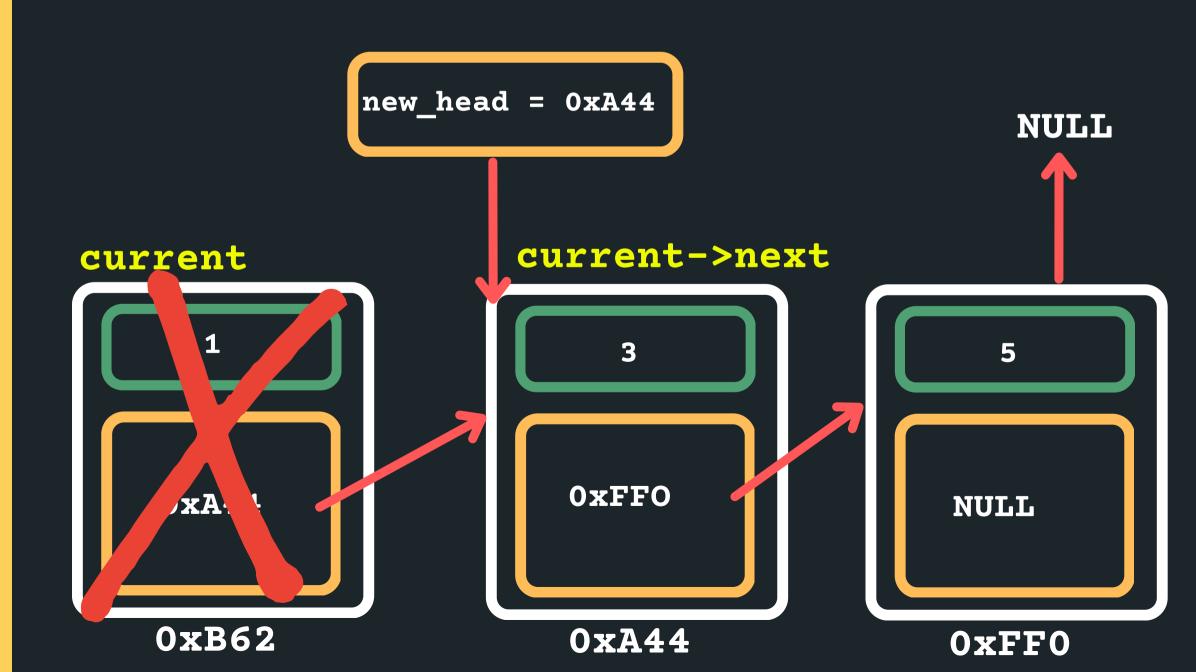

## DELETING INMIDDLE OF TWO NODES

- Deleting when in the middle of two nodes (for example, node with 3)
  - Set the head to a variable current to keep track of the loop

struct node \*current = head head = 0xB62NULL current->next current 0xFF0 0xA44 NULL 0xB62 0xA44 0xFF0

## DELETING IN MIDDLE OF TWO NODES

- Deleting when in the middle of two nodes (for example, node with 3)
  - Loop until you find the right node what do we think loop until the node with 3 or the previous node? Remember that once you are on the node with 3, you have no idea what previous node was.

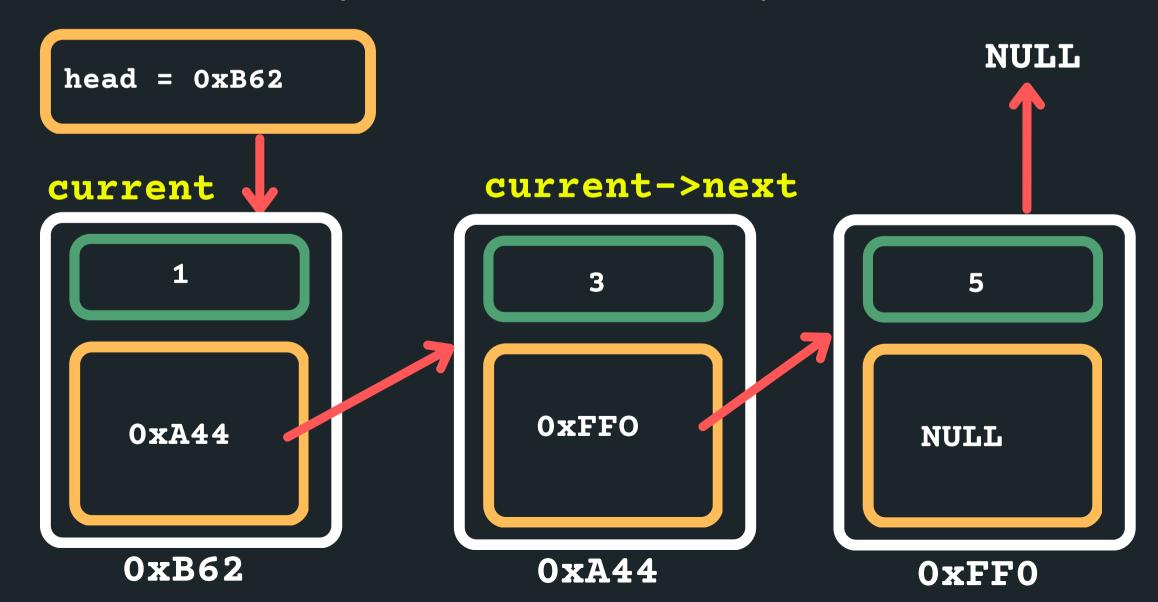

# DELETING INMIDDLE OF TWO NODES

- Deleting when in the middle of two nodes (for example, node with 3)
  - So stop at a previous node (when the next is = 3)

```
while (current->next->data != 3){
    current = current->next;
                                          NULL
head = 0xB62
current
                 current->next
                      0xFF0
   0xA44
                                       NULL
```

0xA44

0xFF0

0xB62

# DELETING INMIDDLE OF TWO NODES

- Deleting when in the middle of two nodes (for example, node with 3)
  - Create new next node to store address

```
struct node *new_next = current->next->next;
```

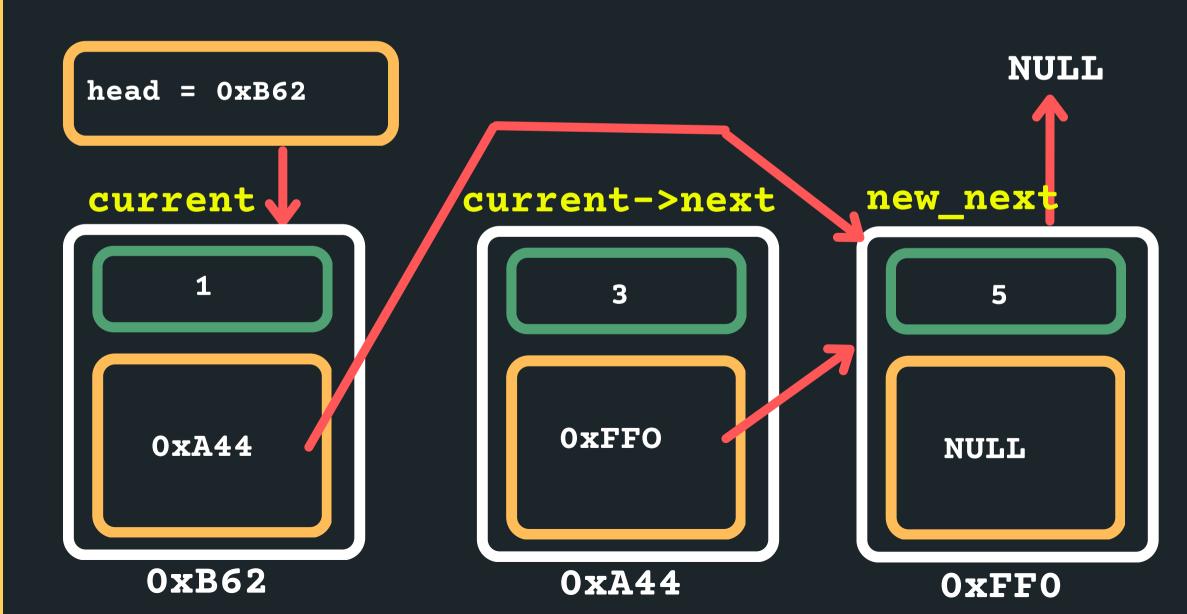

# DELETING INMIDDLE OF TWO NODES

- Deleting when in the middle of two nodes (for example, node with 3)
  - Delete current->next

free(current->next);

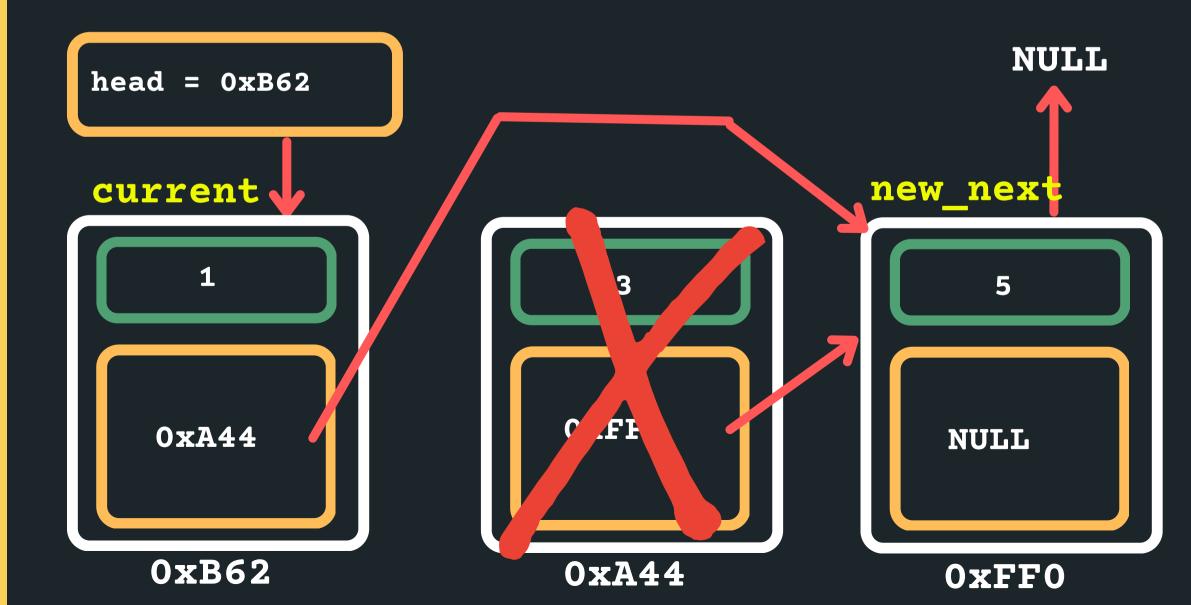

# DELETING INMIDDLE OF TWO NODES

- Deleting when in the middle of two nodes (for example, node with 3)
  - Set the new current->next to the new\_next node

current->next = new\_next;

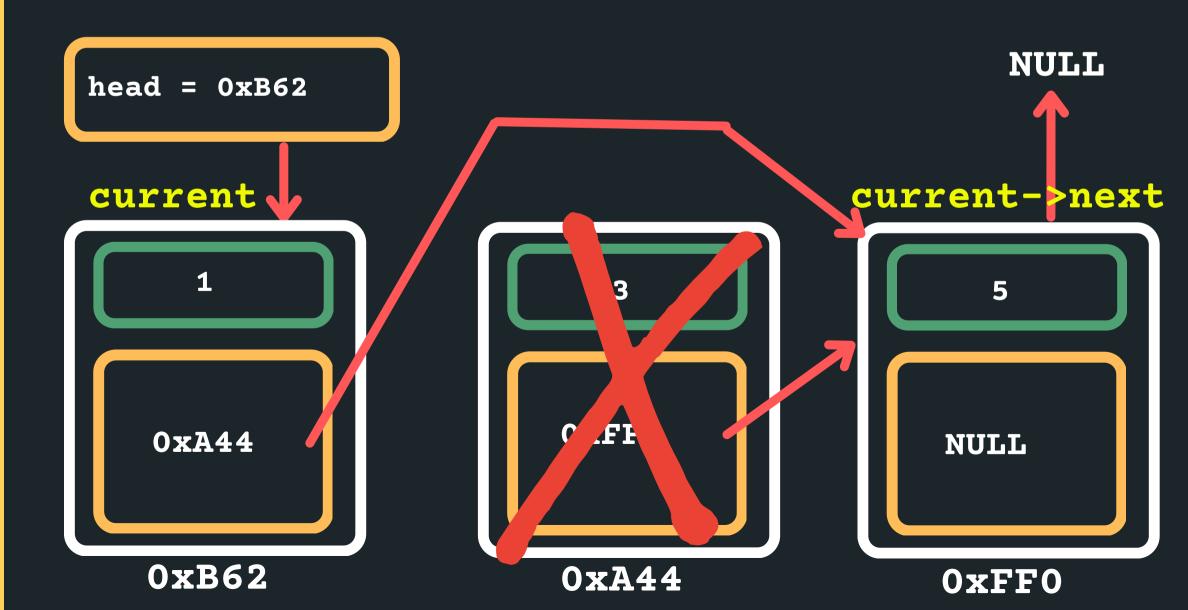

## DELETING THE TAIL

- Deleting when in the tail
  - Set the current pointer to the head of the list

struct node \*current = head

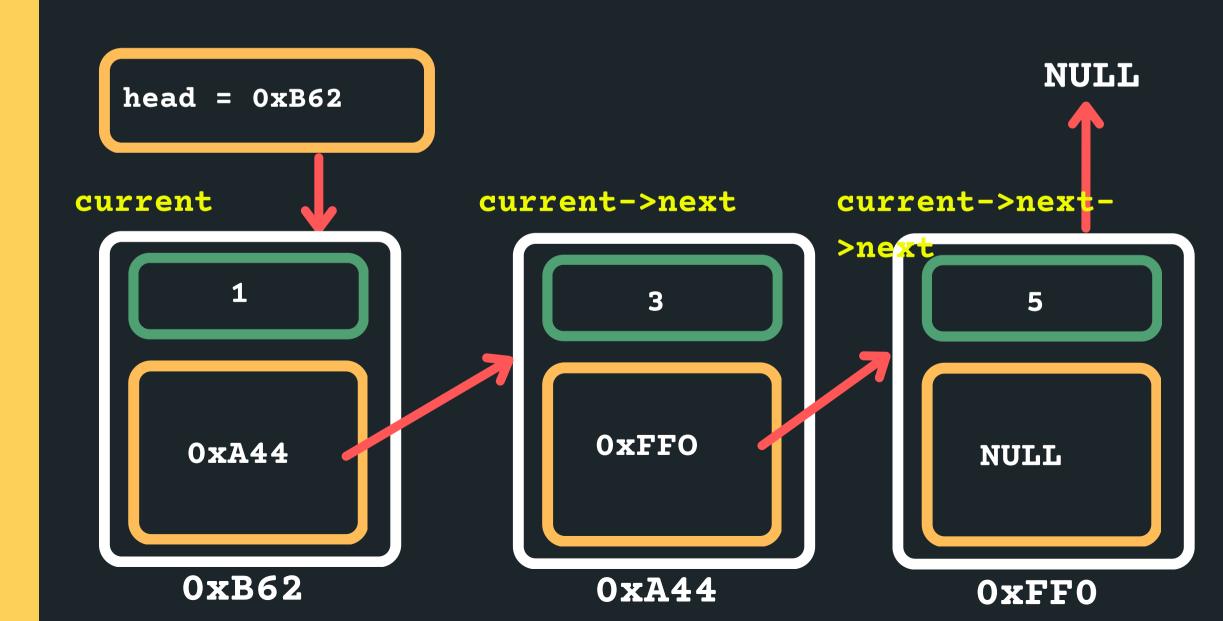

## DELETING THE TAIL

- Deleting when in the tail
  - Find the tail of the list (should I stop on the tail or before the tail?)
  - If the next is NULL than I am at the tail...

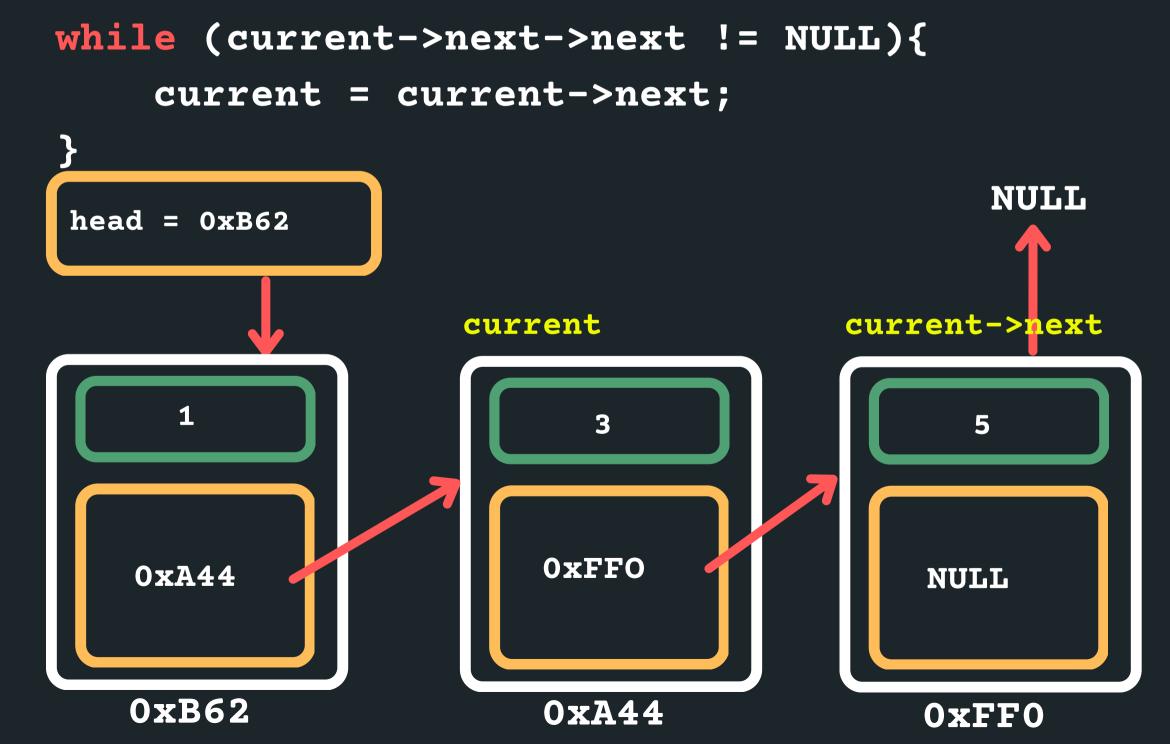

### DELETING THE TAIL

- Deleting when in the tail
  - Delete the current->next node

```
free(current->next);
```

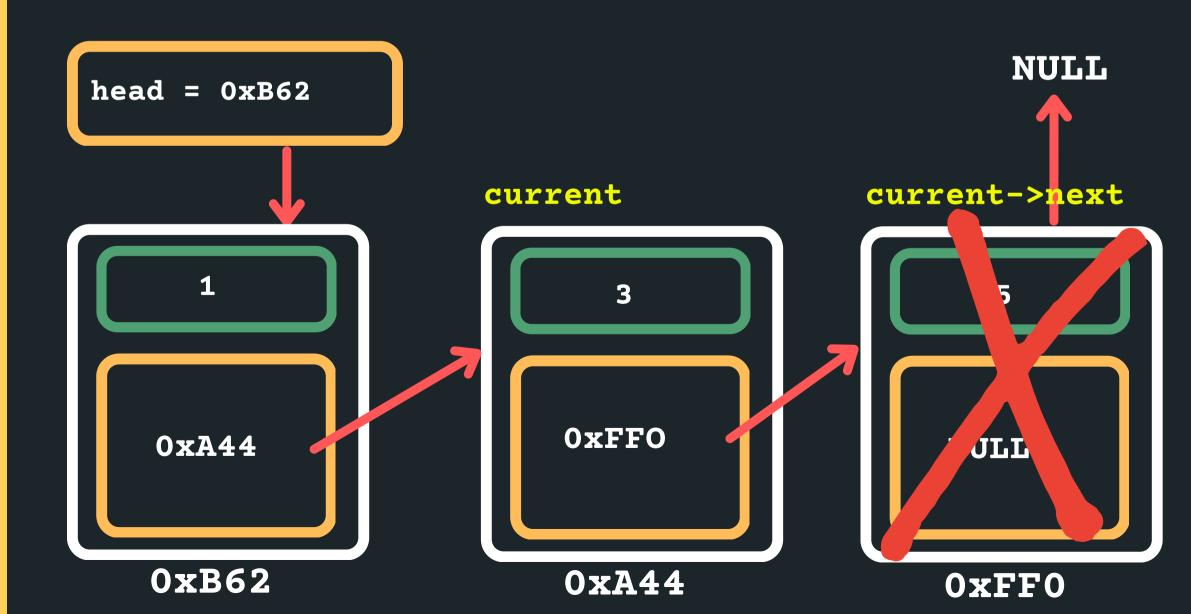

## DELETING THE TAIL

- Deleting when in the tail
  - Point my current->next node to a NULL

```
current->next = NULL;
```

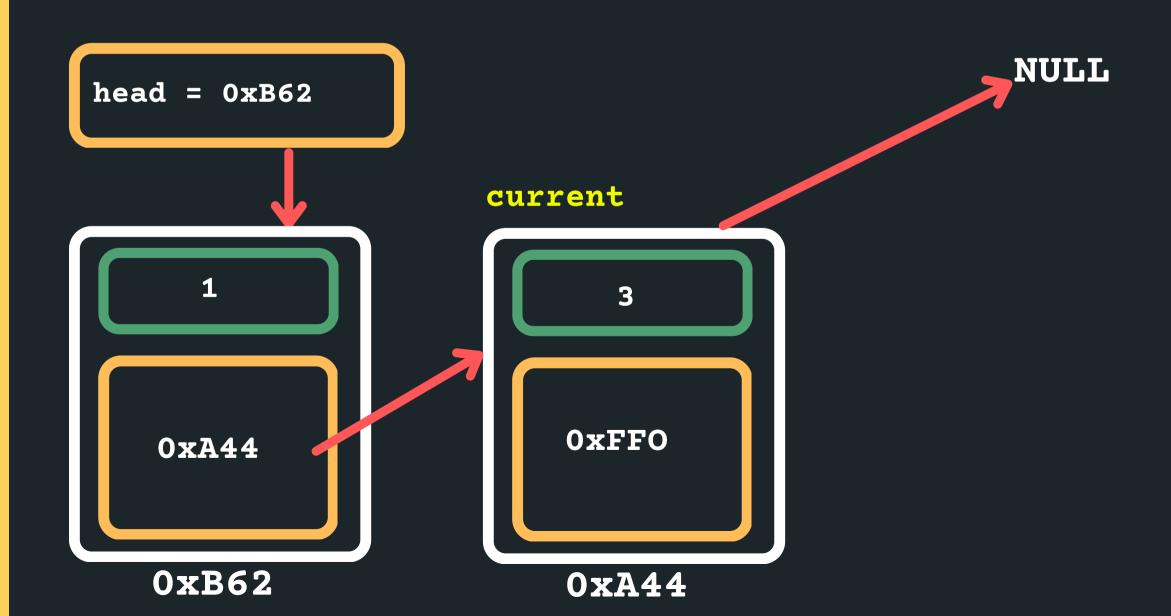

### DELETING A NODE

- In all instances, we follow a similar structure of what to do when deleting a node. Please draw a diagram for yourself to really understand what you are deleting and the logic of deleting in a particular way.
- To delete a node in a linked list:
  - Find the previous node to the one that is being deleted
  - Change the next of the previous node
  - Free the node that is to be deleted
  - Consider possible edge cases, deleting if there is nothing in the list, deleting when there is only one item in the list, deleting the head of the list, deleting the tail of the list, etc.

### DELETING A NODE

```
1 struct node *delete_node (struct node *head, int data) {
      // Create a current pointer set to the head of the list
      struct node *current = head;
 4
      // Sometimes it is helpful to keep track of a previous node
      // to the current as that means you won't lose it....
      struct node *previous = NULL; // If the current node is at head, that
 6
                                    // means the previous node is at NULL
 8
9
      // What happens if we have an empty list?
10
      if (current == NULL) {
11
           return NULL;
12
      } else if (current->data == data) {
13
      // What happens if we need to delete the item that is
14
      // the head of the list?
15
           struct node *new_head = current->next;
16
          free(current);
17
          return new_head;
          // This will return whatever was after current as the
18
          // new head. If there is only one node in the list and
19
          // it is the one to be deleted, it will capture this (NULL)
20
21
22
23
      // Otherwise start looping through the list to find the data
24
      // 1. Find the previous node to the one you want to delete
25
      while (previous->next->data != data && current->next != NULL) {
26
          previous = current;
27
          current = current->next;
28
29
      // 2. If the current node is the one to be deleted
30
31
      if (previous->next->data == data) {
32
          //point the next node to the new pointer
33
          previous->next = current next;
34
          // 3. free the node to be deleted
           free(current);
35
36
37
38
      return head;
39 }
```

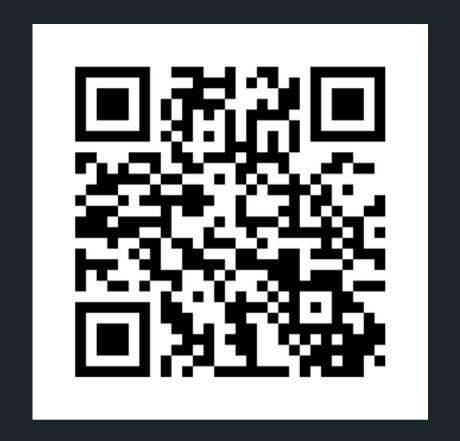

### Feedback please!

I value your feedback and use to pace the lectures and improve your overall learning experience. If you have any feedback from today's lecture, please follow the link below. Please remember to keep your feedback constructive, so I can action it and improve the learning experience.

https://www.menti.com/al6spfu1chi4

#### WHAT DID WE LEARN TODAY?

LINKED LISTS
- INSERT
ANYWHERE

linked\_list.c

LINKED LISTS
- DELETING

linked\_list.c

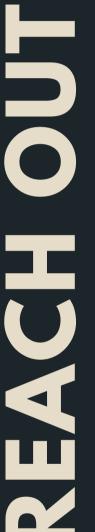

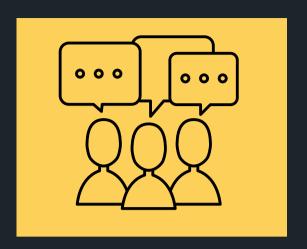

#### CONTENT RELATED QUESTIONS

Check out the forum

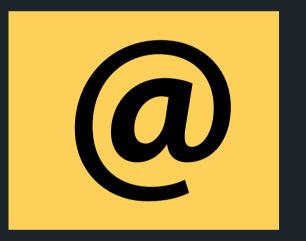

#### ADMIN QUESTIONS

cs1511@unsw.edu.au